# 650

Lhinking of Databases

Databases are organized on two levels: `physical' is how the data is stored, `logical' is how it's viewed

# 1500

## A database is made of

- \* Physical database -- tables actually stored on the hard disk
- \* Logical database -- created on-the-fly virtual tables specified by ...
- Queries -- (programs written in SQL that) define how to make a logical table from physical tables
- GUIs -- the interface for users to DBs

# edundancy is bad because it cc

## ead to inconsistent data ... very bad • Keep only one copy of any data

- ... does that make it right???
- Rather than repeating data, reference it in
- the places where it is needed
- Keep data in its own table
- Save its key wherever it is needed

When users want the data, get it using its key!

## 1300 12121400

## Physical databases store data in the "best" way -- no redundancy, ...

- Expect many tables of "simple" entities
- "Physical" means that the data is actually stored on the disk -- contrast with logical DBs that are "virtual tables"
- Physical databases are designed "for the computer" not for the user
- The "physical schema" gives table definitions and the relationships

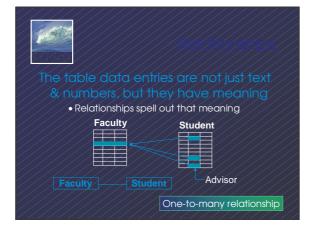

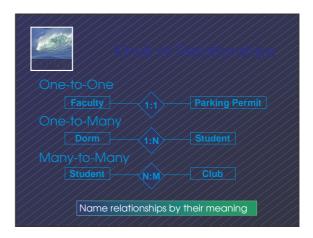

## 6507

## Users want & need different information

- Different tasks require different information
- Different authority levels, e.g. need to know
- Customizing to users means everyone sees exactly what they need to see
- \* A view is a user's customized database
- \* Views are virtual, built on-the-fly from the
- physical database and not kept
  - Data is always current
  - Custom structure can be very adaptable

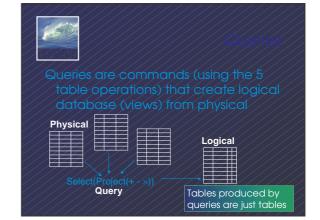

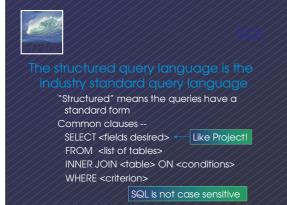

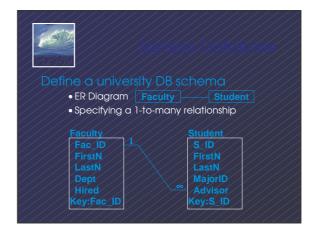

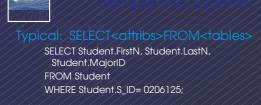

SELECT Student.FirstN, Student.LastN FROM Student WHERE MajorID=14;

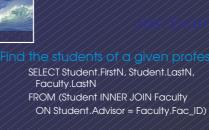

Notice that selection comes from the combined (by Inner Join) table

- Build physical DB to avoid redundancy, etc
  - Each physical table represents 1 entity
  - Expect that no physical table gives any
  - user their exact view
  - •To build view, build a query that ... Joins tables together into a 'super' table Trims out only the items the user wants
  - These guidelines are not an algorithm, but they usually produce good results

- "San Lucas Arrest Monitoring Application"
- The DB keeps track of suspects, police, and arrests. It monitors the blood alcohol and drug testing process while protecting the privacy of the citizens
- You will create the DB in MS Access, including tables, queries, forms and reports

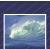

http://dui.findlaw.com/index3.html

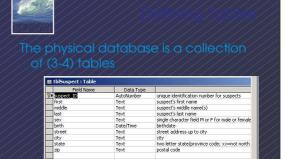

Field Properties

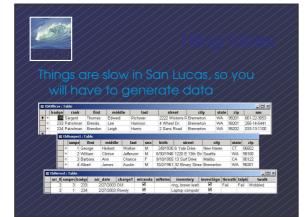

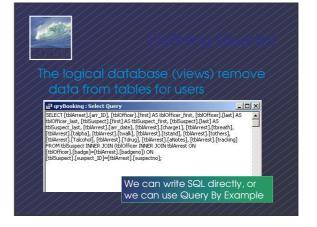

| 13121-010 |                                      |          |
|-----------|--------------------------------------|----------|
|           | JIs (forms) for users must be        | neat     |
|           | attractive, with a slogan            | <u> </u> |
| ///////   | E frm0fficer                         |          |
| //////    | Badge Number 233 Date Hired 6/1/2000 |          |
| []/]///   | Rank Patrolman Sinthdate 4/25/1971   |          |
| //////    | First Name Brenda SSN 255-14-5441    |          |
|           | Middle Lee                           |          |
| //////    | Last Name Harrison SLAMA             |          |
| //////    | Street 4 wheel Dr.                   |          |
| //////    | City Bremerton State WA ZP 98201     |          |
| //////    |                                      |          |
| ///////   | Record: 14 4 2 + 11 +* of 3          |          |
| //////    |                                      |          |

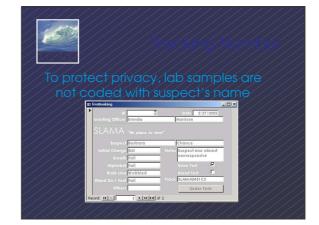

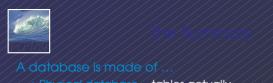

- \* Physical database -- tables actually stored on the hard disk
- Logical database -- created on-the-fly virtual tables specified by ...
- Queries -- (programs written in SQL that) define how to make a logical table from physical tables
- \* GUIs -- the interface for users to DBs